## filterLocal - workLogs

Last Modified on 04/15/2024 4:37 am EDT

## Signature

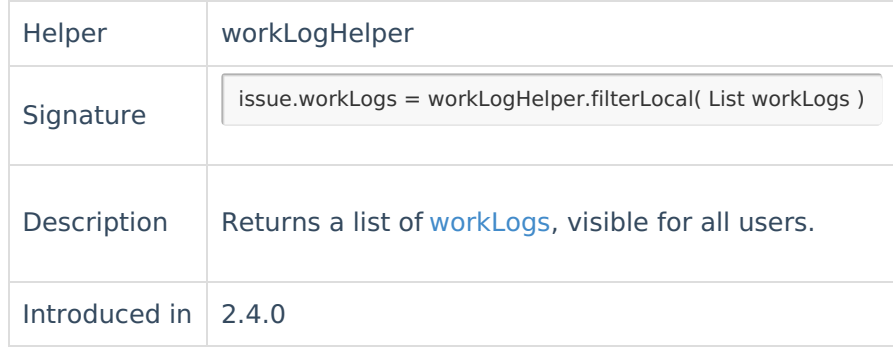

## Example use

You can use it you don't want to sync worklogs, restricted to certain user groups/roles.

## Source side Data Filter **Product** [About](https://exalate.com/who-we-are) Us<sup>P</sup>

```
Release History
replica.worklogs = workLogHelper.filterLocal(issue.workLogs)
Reference ⊡
   Security<sup>[2]</sup>
   Licensing \boxed{2}Resources
   Subscribe for a weekly Exalate hack [\sum]
   Academy<sup>[3]</sup>
   Blog <mark>[</mark>스
   YouTube Channel [2]
   Ebooks [<sup>7</sup>
   Still need help?
   Community [2]
   Service Desk [\overline{S}]
   Find a Partner
```